<<CAD/CAM >>

 $<<$ CAD/CAM  $>>$ 

- 13 ISBN 9787122068064
- 10 ISBN 7122068064

出版时间:2010-1

作者:韩国栋//赵月飞//娄建安

页数:450

PDF

更多资源请访问:http://www.tushu007.com

, tushu007.com

, tushu007.com <<CAD/CAM >>  $20 \t 80$ ACCEL Technologies Inc TANGO BLOCK EDA 下)、TANGO Protel Technology<br>
Protel Technology Protel系列是进入到我国最早的电子设计自动化软件,一直以易学易用而深受广大电子设计者的喜 Altium Designer Winter 09  $\Delta$ Altium Designer Winter 09 Altium Designer Winter COPCB Windows XP Altium Designer Winter 09 16 Altium Designer Winter09 处理、层次结构原理图的设计、原理图编辑中的高级操作、PCB设计基础知识、PCB的布局设计、印

 $u$ 

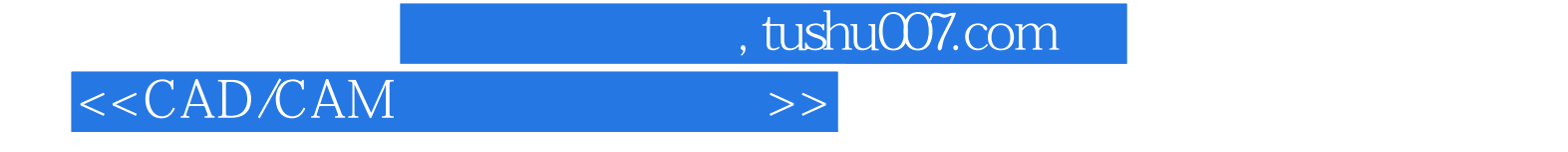

Protel and Altium Designer Winter 09 Altium Designer Winter 09<br>
RCB
RCB
RCB
<sub>RCB</sub>
RCB
<sub>RCB</sub>
RCB
<sub>RCB</sub>
<sub>RCB</sub>
<sub>RCB</sub>
<sub>RCB</sub>
<sub>RCB</sub>

理图的设计、原理图编辑中的高级操作、PCB设计基础知识、PCB的布局设计、印制电路板的布线、

 $U$ 

## $< >>$

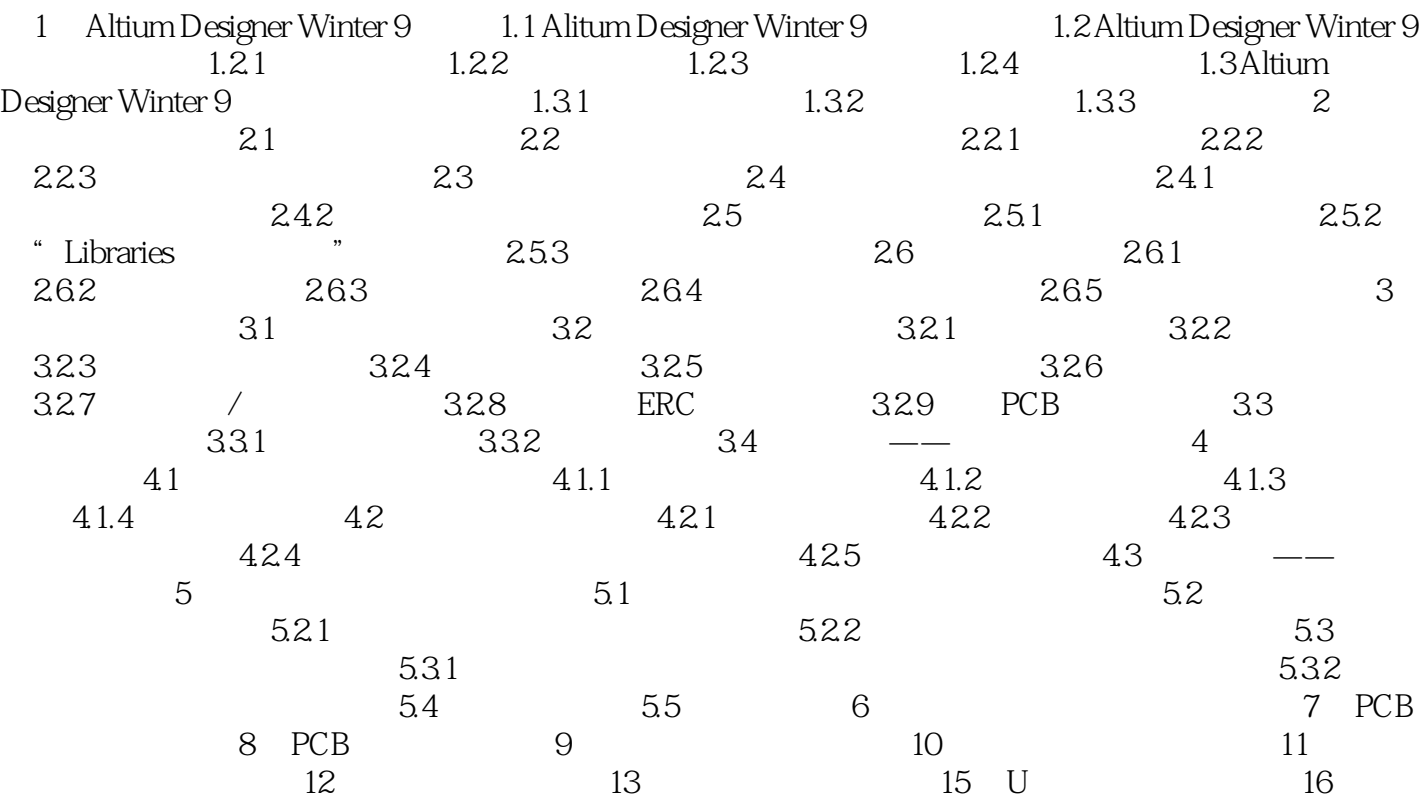

, tushu007.com

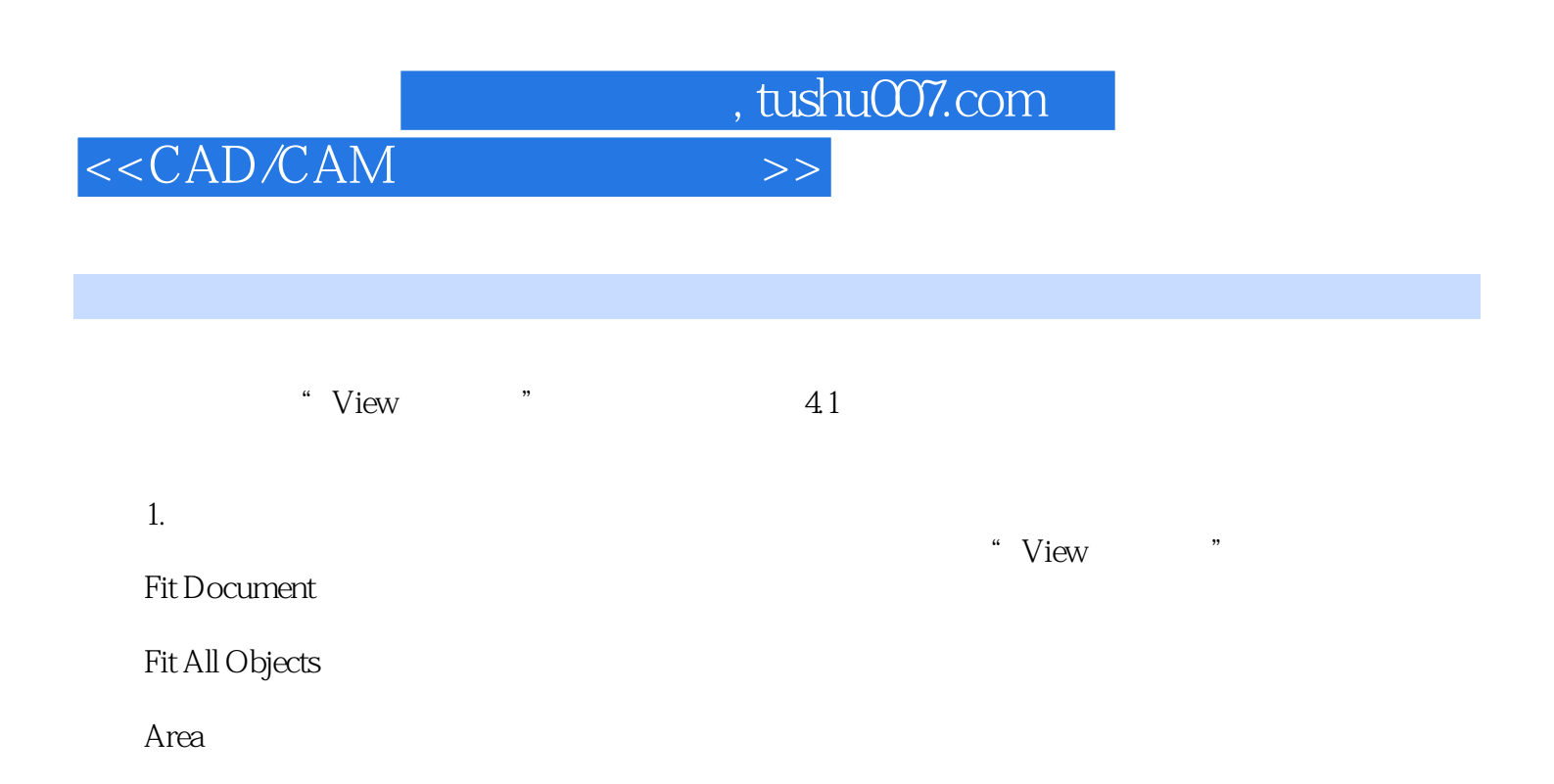

Around Point

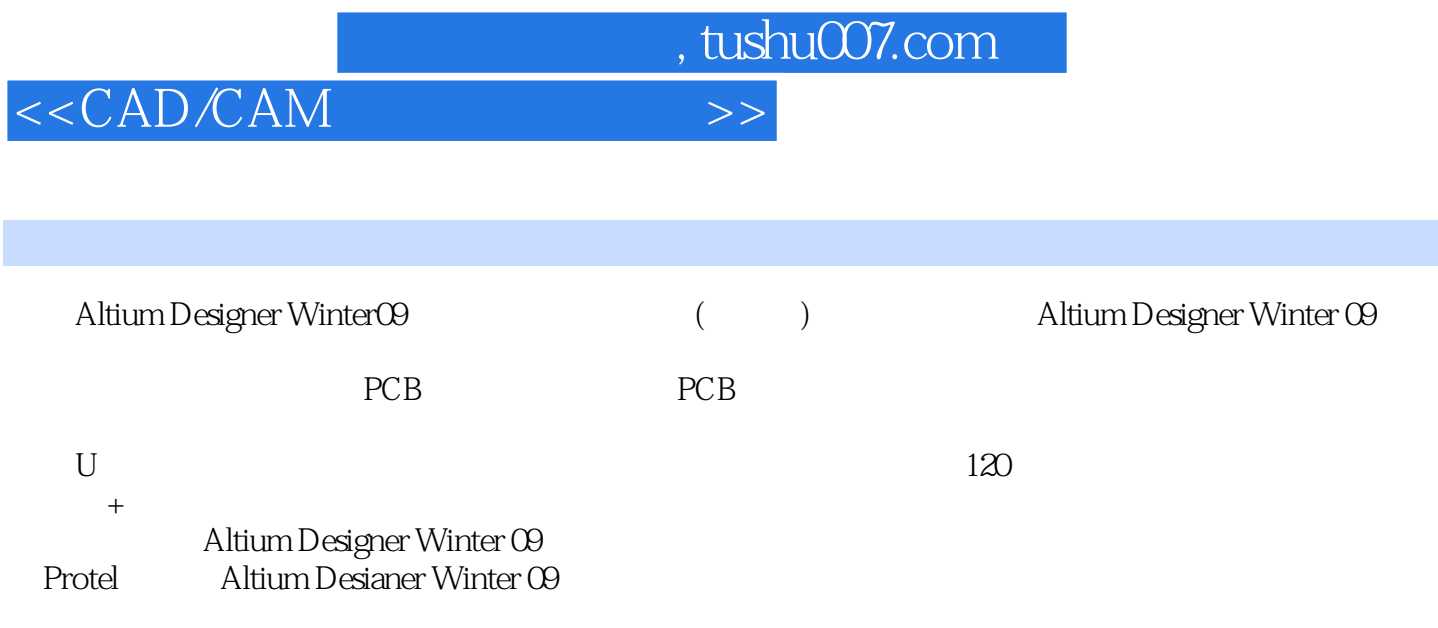

Altium Designer Winter 09

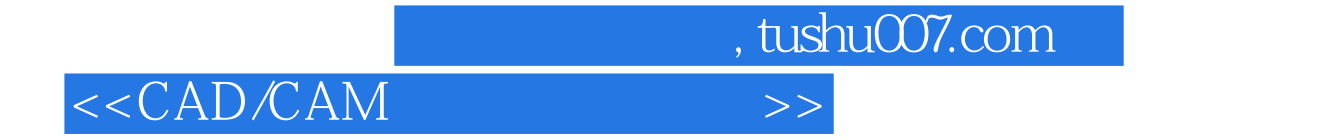

本站所提供下载的PDF图书仅提供预览和简介,请支持正版图书。

更多资源请访问:http://www.tushu007.com